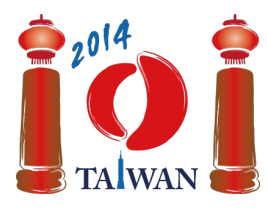

#### **International Olympiad in Informatics 2014**

13-20th July 2014 Taipei, Taiwan Day-1 tasks

# **Bức tường**

Jian-Jia đang xây dựng bức tường bằng cách xếp các viên gạch có cùng kích thước. Bức tường bao gồm  $n$  cột gạch, được đánh số từ 0 đến  $n-1$  từ trái qua phải. Các cột có thể có độ cao khác nhau. Độ cao của một cột là số viên gạch trên nó.

Jian-Jia xây dựng bức tường theo cách sau. Thoạt tiên, không có viên gạch nào trên mỗi cột. Sau đó, Jian-Jia thực hiện giai đoạn *thêm* hoặc *bớt* các viên gạch. Quá trình xây dựng sẽ chấm dứt khi tất cả  $k$  giai đoạn được hoàn thành. Trong mỗi giai đoạn, Jian-Jia được cho biết một dãy các cột gạch liên tiếp và chiều cao  $h$ , và nó cần thực hiện thủ tục sau đây:

- Trong giai đoạn *thêm*, Jian-Jia thêm các viên gạch vào các cột trong dãy cột đã cho mà có ít hơn  $h$  viên gạch sao cho chúng chứa đúng  $h$  viên gạch. Jian-Jia không làm gì với những cột có nhiều hơn hoặc bằng  $h$  viên gạch.
- Trong giai đoạn *bớt*, Jian-Jia loại bớt các viên gạch từ các cột trong dãy cột đã cho mà chứa nhiều hơn  $h$  viên gạch, sao cho chúng chứa đúng  $h$  viên gạch. Jian-Jia không làm gì với những cột có ít hơn hoặc bằng  $h$  viên gạch.

Nhiệm vụ của bạn là xác định hình dạng cuối cùng của bức tường.

## **Ví dụ**

Giả sử là có 10 cột gạch và 6 giai đoạn xây dựng tường. Các dãy cột trong bảng sau đây là kể cả hai cột đầu mút. Sơ đồ của bức tường sau mỗi giai đoạn được mô tả ở phía dưới.

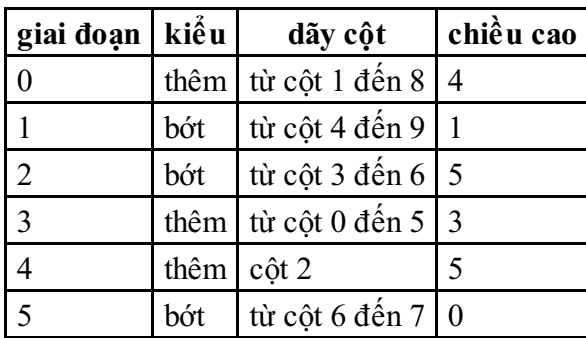

Do khởi đầu tất cả các cột đều rỗng, sau giai đoạn 0 các cột từ 1 đến 8 đều có 4 viên gạch. Cột 0 và 9 vẫn là rỗng. Trong giai đoạn 1, cần bớt các viên gạch khỏi các cột từ 4 đến 8 cho đến khi mỗi cột này còn đúng 1 viên gạch, và cột 9 vẫn là rỗng. Các cột từ 0 đến 3, do không thuộc dãy cột được chọn, nên chúng không thay đổi. Giai đoạn 2 không dẫn đến thay đổi gì do các cột từ 3 đến 6 không chứa nhiều hơn 5 viên gạch. Sau giai đoạn 3 số lượng gạch trong các cột 0, 4, và 5 tăng lên thành 3. Có 5 viên gạch trong cột 2 sau giai đoạn 4. Giai đoạn 5 loại tất cả các viên gạch trong các cột 6 và 7.

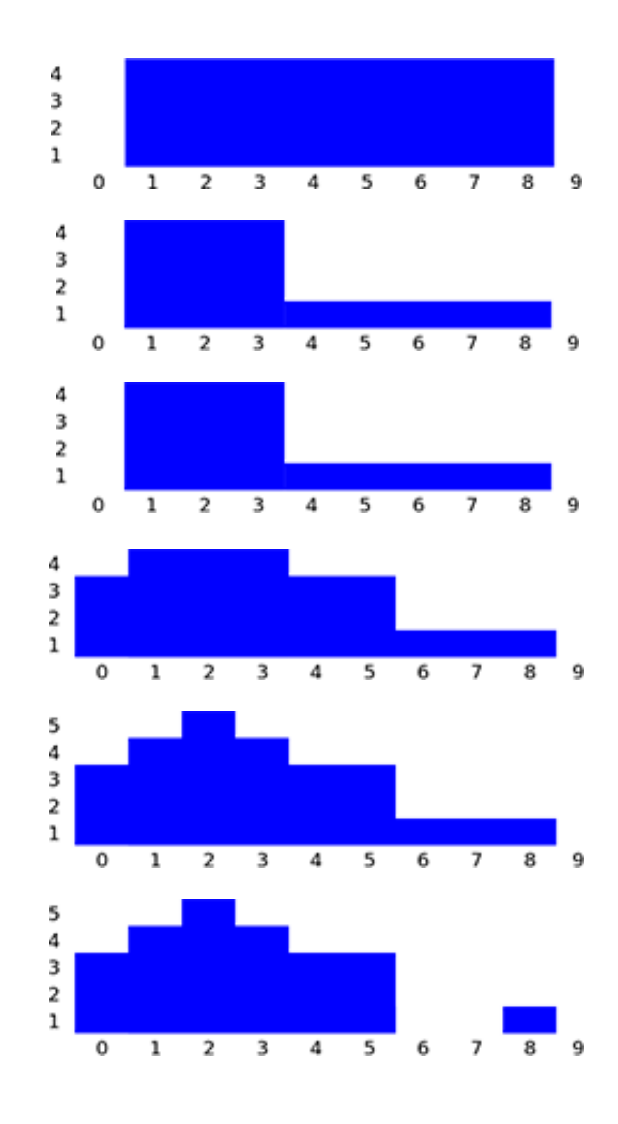

### **Nhiệm vụ**

Cho mô tả của  $k$  giai đoạn, hãy tính số lượng gạch trong mỗi cột sau khi thực hiện xong tất cả các giai đoạn. Bạn cần cài đặt hàm buildWall.

- buildWall(n, k, op, left, right, height, finalHeight)
	- n: số lượng cột trong bức tường.
	- $\blacksquare$  k: số lượng giai đoạn.
	- $\Box$  op: mảng độ dài  $k$ ; op [i] là kiểu của giai đoạn  $i$ : 1 nếu là giai đoạn thêm và 2 nếu là gia đoạn bớt, với  $0 \leq i \leq k-1$ .
	- left và right: các mảng độ dài k; cho biết dãy cột trong giai đoạn  $i$  bắt đầu từ cột left[i] và kết thúc ở cột right[i] (kể cả hai cột ở hai đầu mút left[i] và right[i]), với  $0 \leq i \leq k-1$ . Giả thiết luôn có left[i]  $\leq$  right[i].
	- height: mảng độ dài  $k$ ; height[i] là thông số chiều cao trong giai đoạn  $i$ , với  $0\leq i\leq k-1$ .
	- $\blacksquare$  finalHeight: mảng độ dài $\emph{n}$ ; bạn cần trả lại kết quả của mình bằng việc gán số lượng gạch trong cột  $i$  khi kết thúc vào biến finalHeight[i], với  $0 \leq i \leq n-1$ .

### **Subtasks**

Trong mọisubtasks chiều cao trong mọi giai đoạn là số nguyên không âm nhỏ hơn hoặc bằng 100,000.

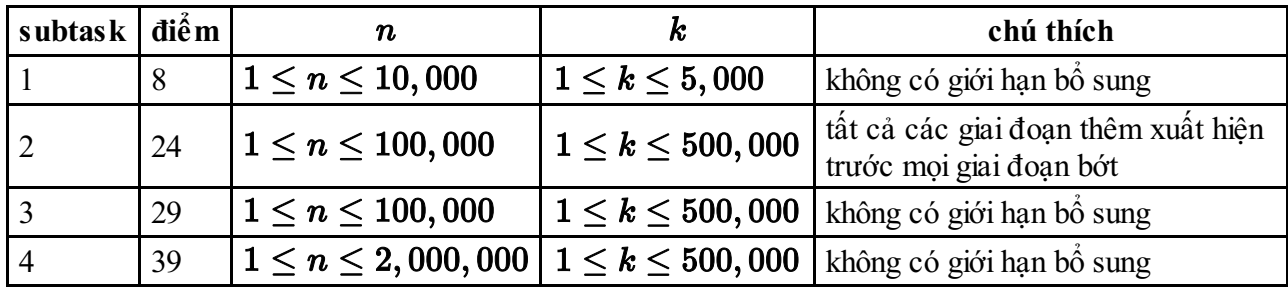

# **Chi tiết cài đặt**

Bạn cần nộp đúng một file được đặt tên là wall.c, wall.cpp hay wall.pas. File này chứa cài đặt chương trình con mô tả ở trên sử dụng các đặc tả sau đây. Bạn cần nạp header file wall.h đối với chương trình C/C++.

### **C/C++ program**

```
void buildWall(int n, int k, int op[], int left[], int right[],
int height[], int finalHeight[]);
```
#### **Pascal program**

procedure buildWall(n, k : longint; op, left, right, height : array of longint; var finalHeight : array of longint);

### **Sample grader**

Sample grader đọc dữ liệu vào theo khuôn dạng sau:

- $\blacksquare$  dòng 1: n, k.
- $\blacksquare$  dòng  $2 + i$  ( $0 \leq i \leq k 1$ ): op[i], left[i], right[i], height[i].